## **Créer un plan de masse**

## **Un article de IBF-Wiki.**

Télecharger cet article d'un fichier PDF

Vous pouvez générer un plan de masse ayant les mêmes dimensions comme le PCB total avec l'assistant de plan de masse dans le **menu de PCB "Actions"**:

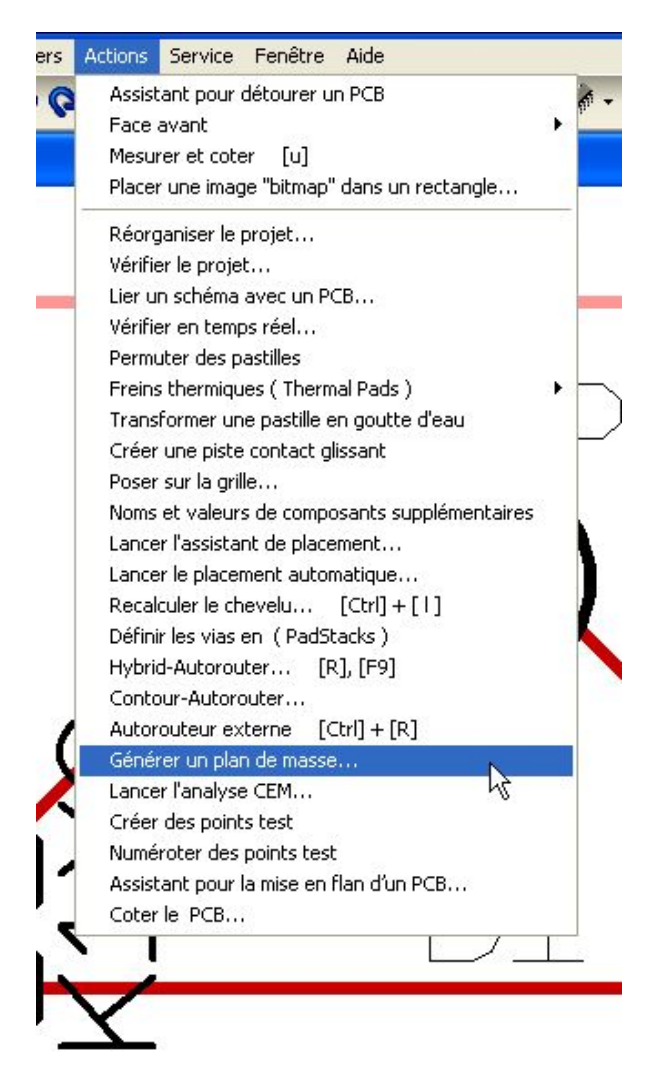

Le dialogue **"Assistant pour créer des plans de masse"** de TARGET 3001! comprends un jeu de 3 couches : La couche **"Surface"** où l'on trouve le contour du plan de masse.

La couche **"Effacement"** qui crée la distance d'isolation des signaux non-GND.

Et la couche **"Cuivre"** qui termine le sandwich.

Ci-dessous vous trouverez un exemple d'un plan de masse **"Face soudure : piste"**:

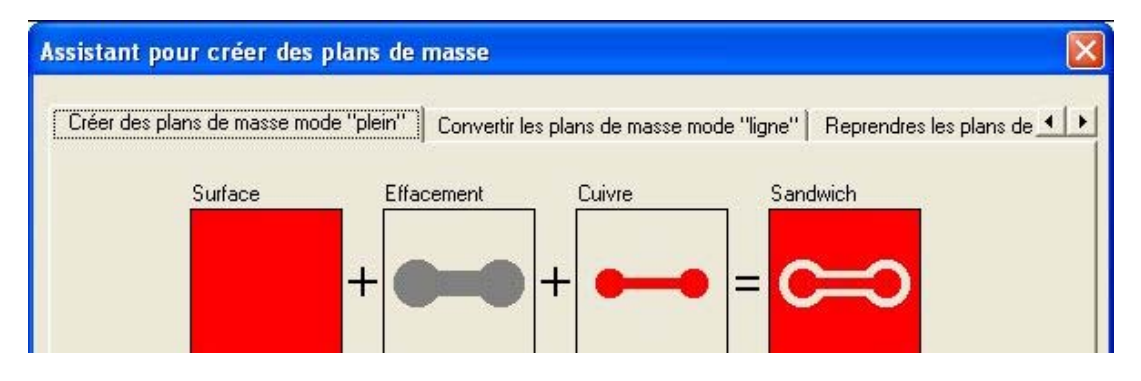

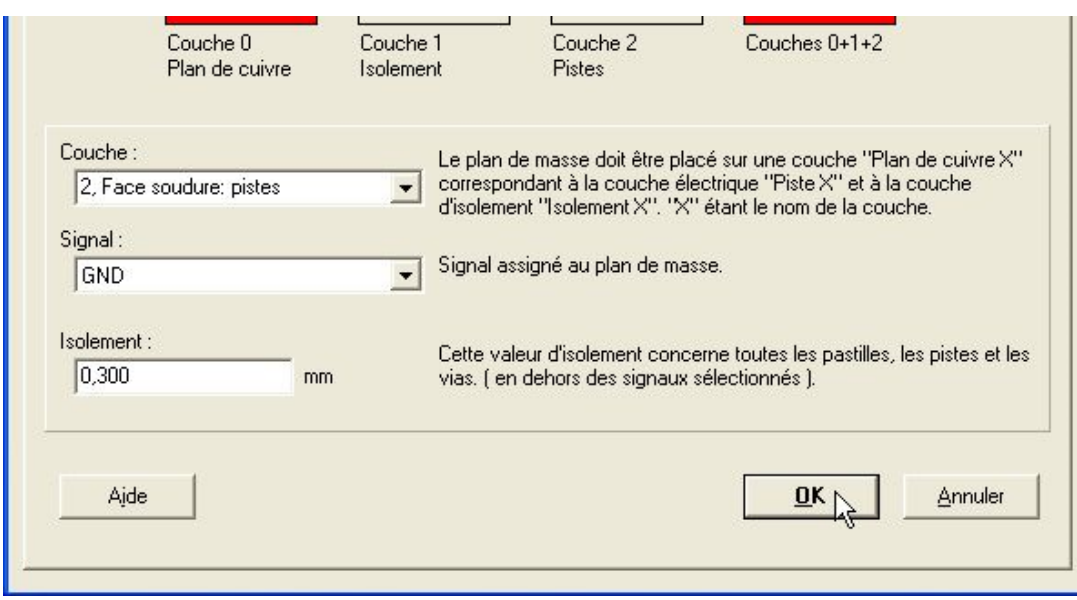

Vous confirmez simplement les réglages standards et l'image suivant apparaît:

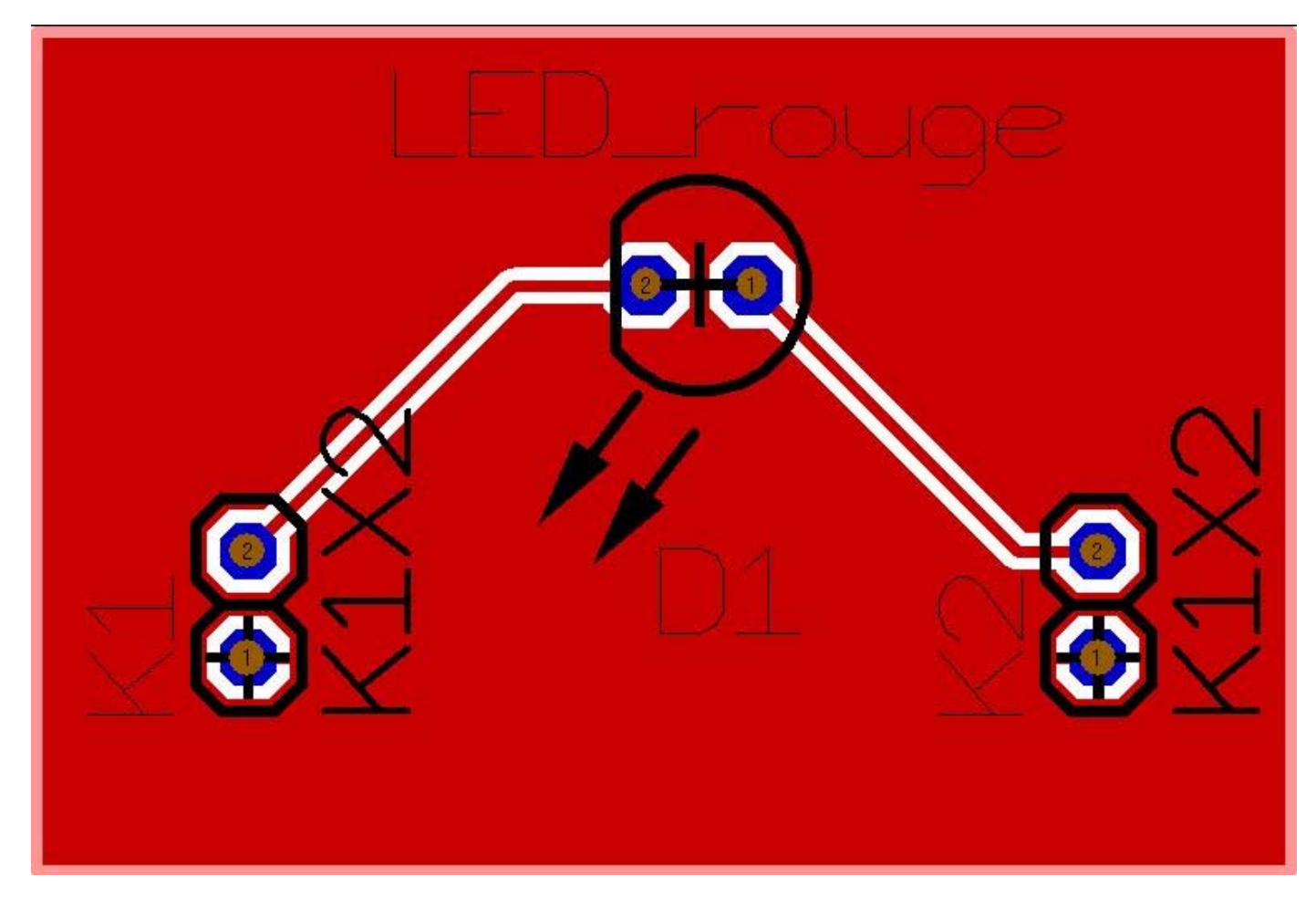

La piste du signal de GND au sud du PCB est transformée en un plan de masse.

Si vous doutez **de la bonne connection** des piste de votre PCB :

Vous pouvez zoomer dans votre PCB, et le radiographier à l'aide du raccourci rapide (Alt Gr + #) Dessin rapide. Immédiatement vous voyez...

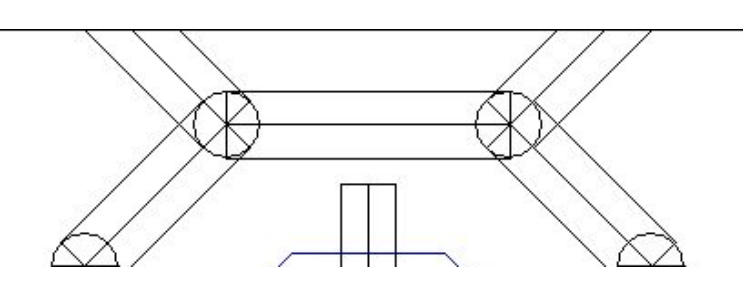

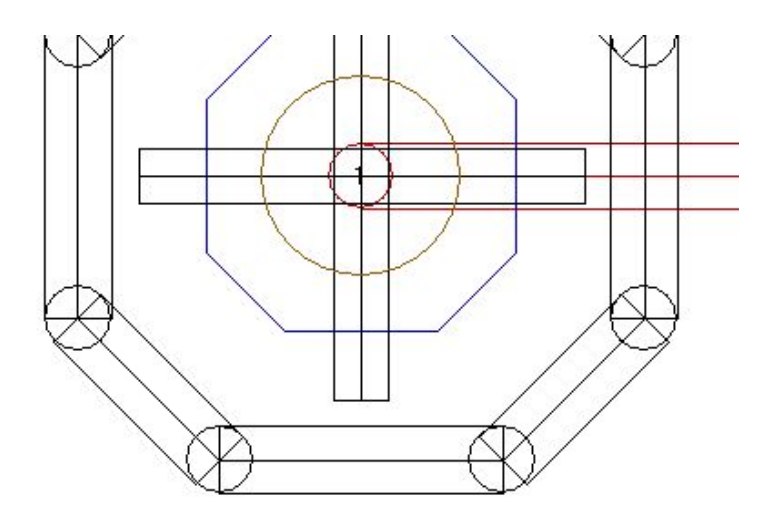

...si les pastilles sont connectées correctement la poignée de saisie de la piste couvre optiquement le centre de la pastille la broche.

Si vous voulez générer des freins thermiques (Thermal Pads), il est nécessaire de totalement sélectionner le PCB et de passer par le dialogue **"Actions/Freins thermiques"**.

Les pastilles dont les signaux font partie du plan de masse reçoivent trois segments de piste en plus (rouge). Résultat:

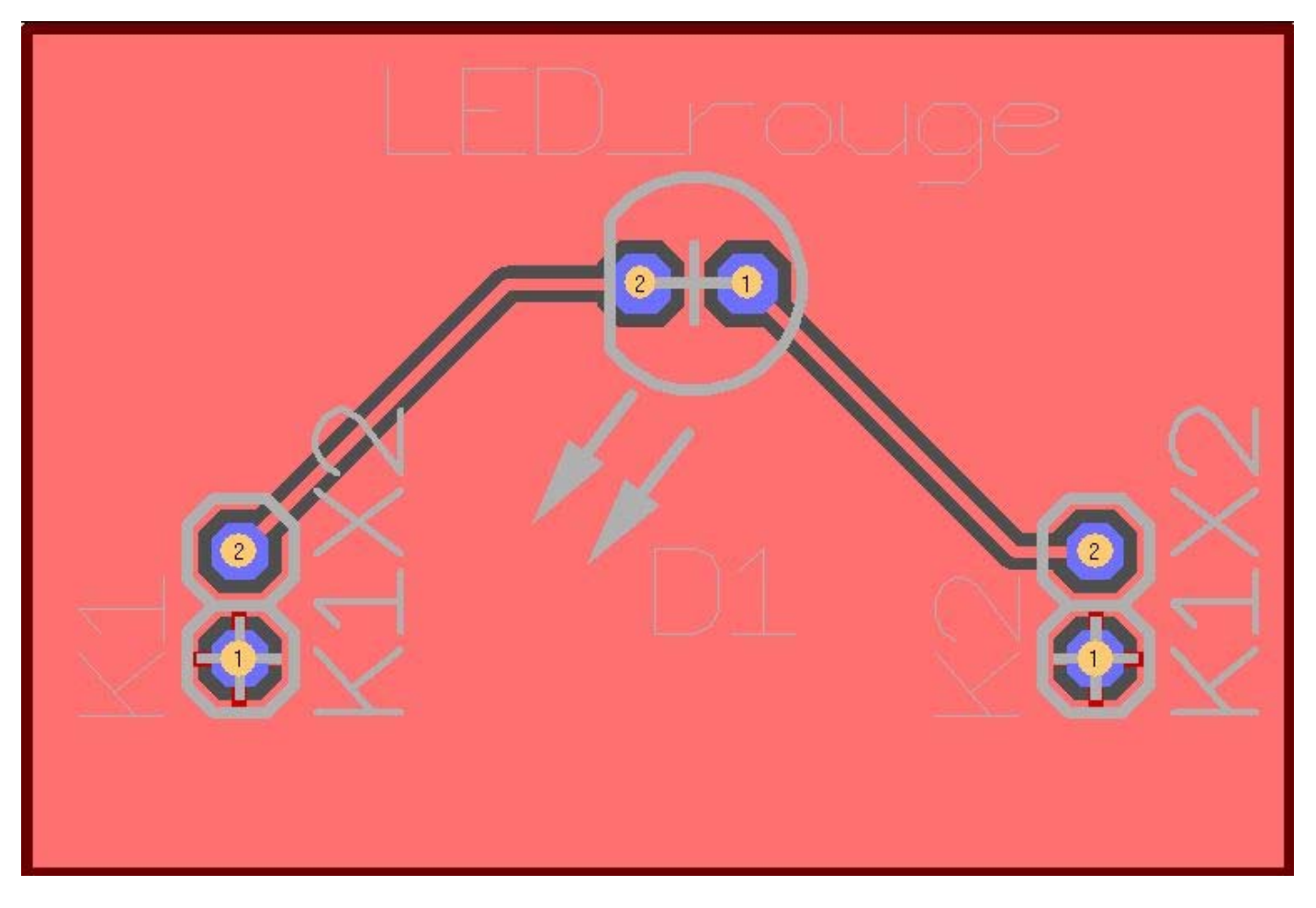

Vous pouvez transformer le plan de masse sous la forme d'une grille à l'aide du menu **"Actions/Assistant pour créer des plans de masse"**,

puis de l'onglet **"Convertir les plans de masse mode "ligne"**:

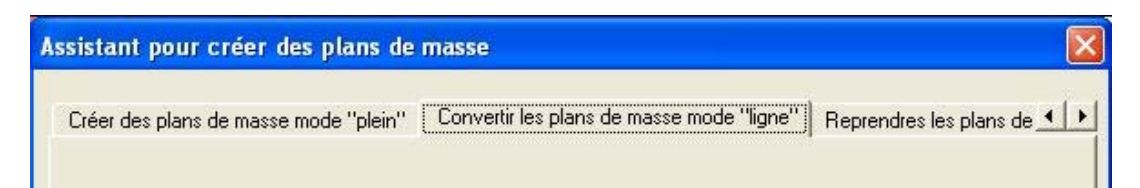

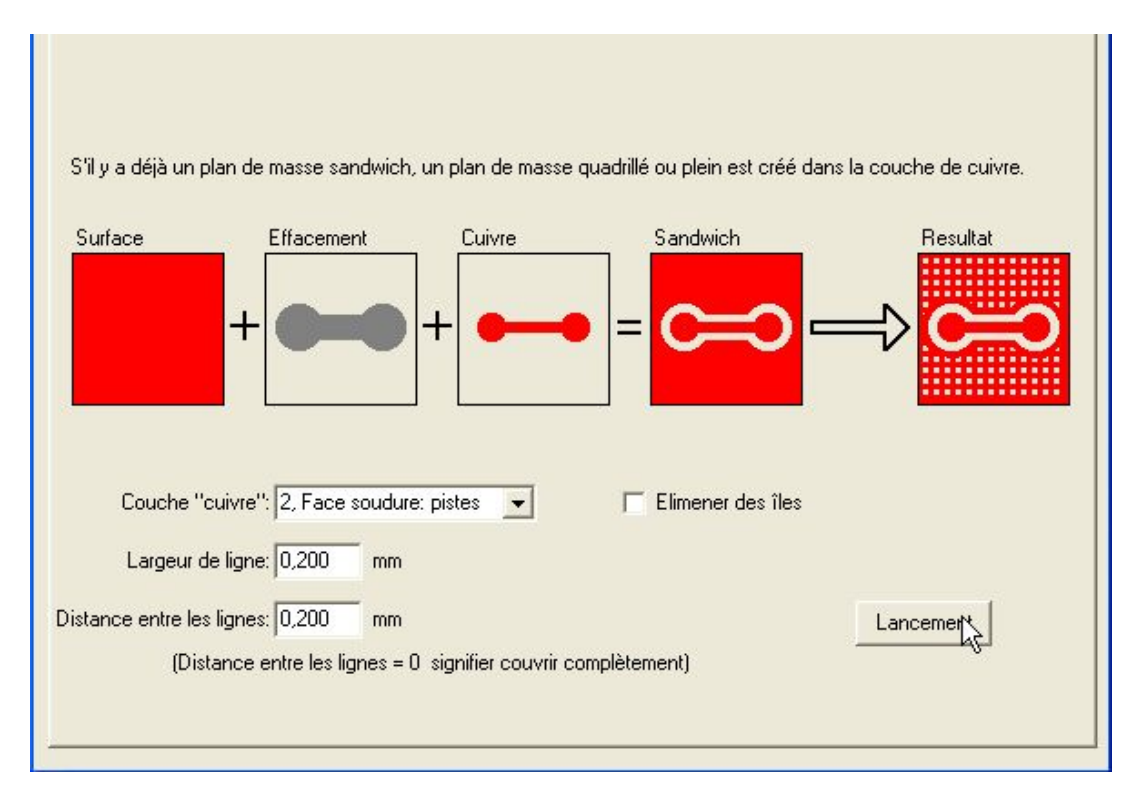

Après avoir appuyer le bouton **"Lancement"**, vous obtenez:

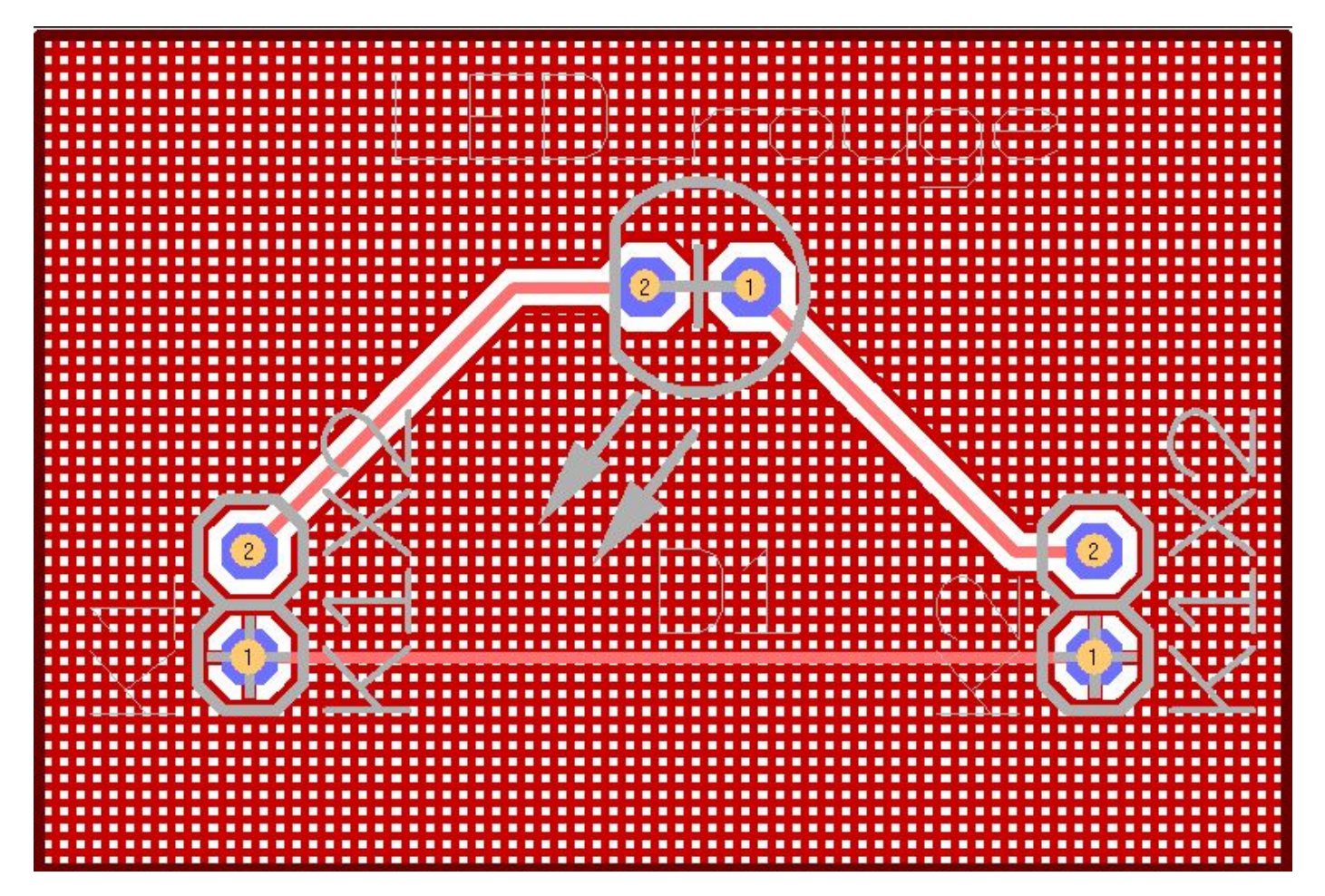

prochain pas un pas en arrière

Retour à l'index principal

Récupérée de « http://ibfriedrich.dyndns.org/wiki/ibfwikifr/index.php/Cr%C3%A9er\_un\_plan\_de\_masse »

Catégories de la page: Actions | Fonction automatique

- Dernière modification de cette page le 3 septembre 2007 à 14:26.
- Cette page a été consultée 303 fois.
- Politique de confidentialité
- $\overrightarrow{A}$  propos de IBF-Wiki
- **Avertissements**